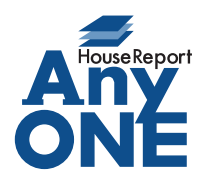

エニワンサポート通信

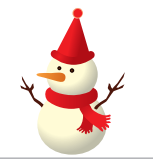

ご挨拶

いつもお世話になっております。

AnyONE サポートセンターより AnyONE に関する情報をお届けします。

今回は前回に引き続き、知っておくと便利な機能を紹介します。

前の号では列の項目の移動を紹介しました。列の項目には移動の他にも隠れた機能があります。 それでは、その機能を紹介しましょう。

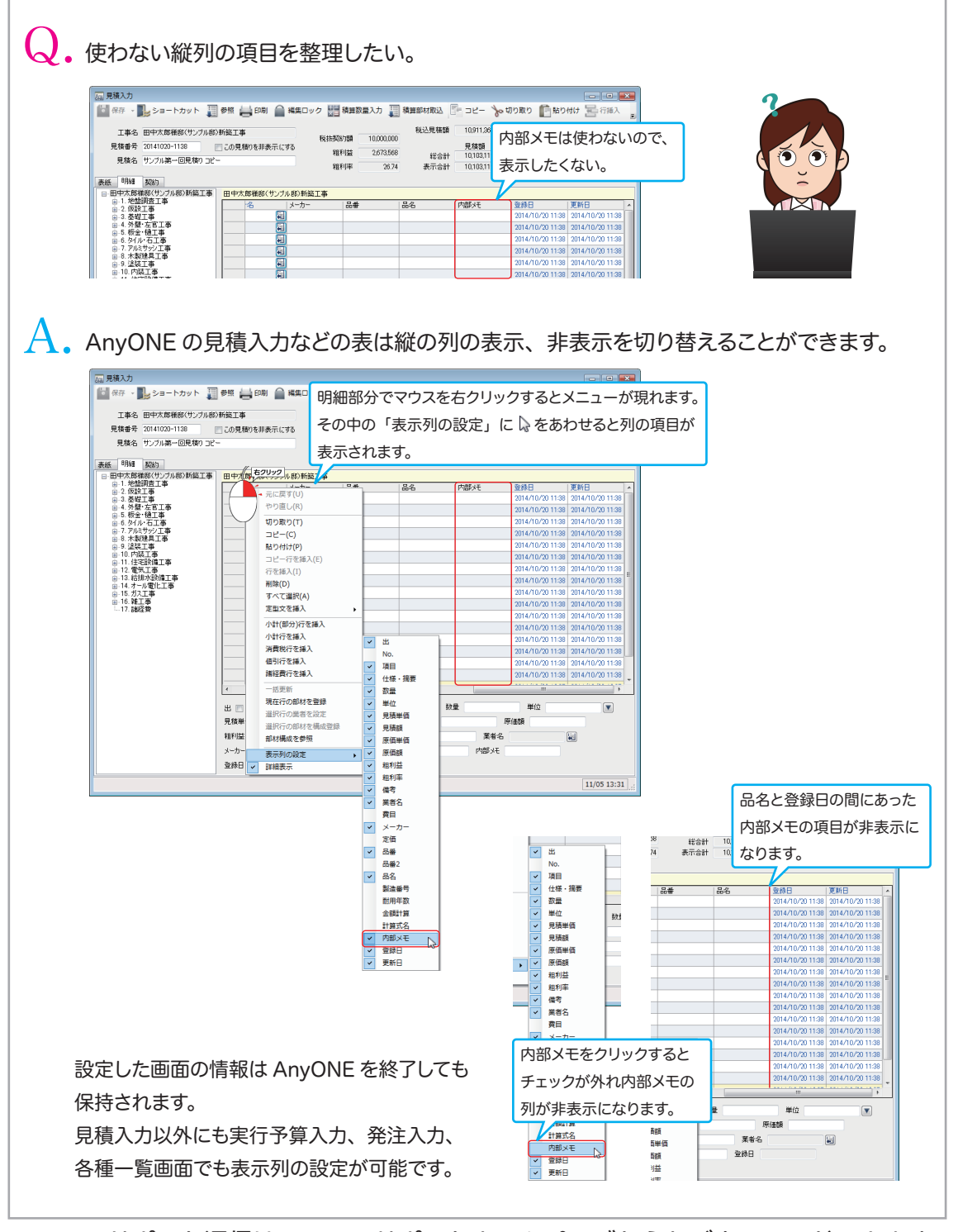

http://www.anyone-support.com/ エニワンサポート通信はエニワンサポートホームページからもダウンロードできます。